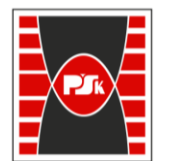

**Załącznik nr 9 do Zarządzenia Rektora nr 35/19 z dnia 12 czerwca 2019 r.**

# **IV. Opis programu studiów**

## **3. KARTA PRZEDMIOTU**

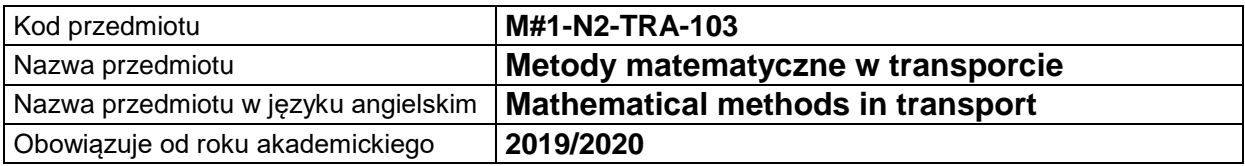

### **USYTUOWANIE MODUŁU W SYSTEMIE STUDIÓW**

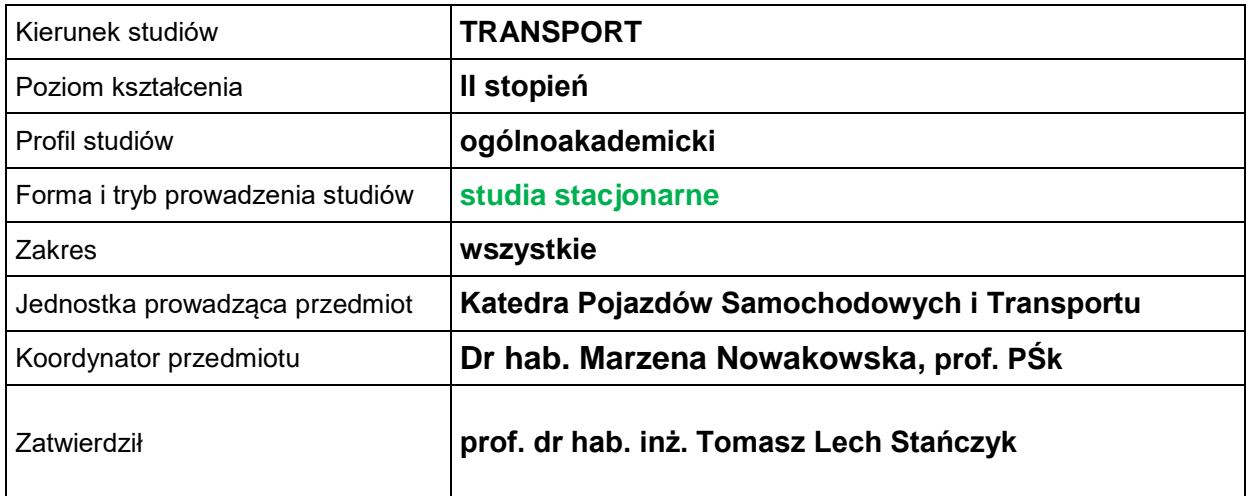

#### **OGÓLNA CHARAKTERYSTYKA PRZEDMIOTU**

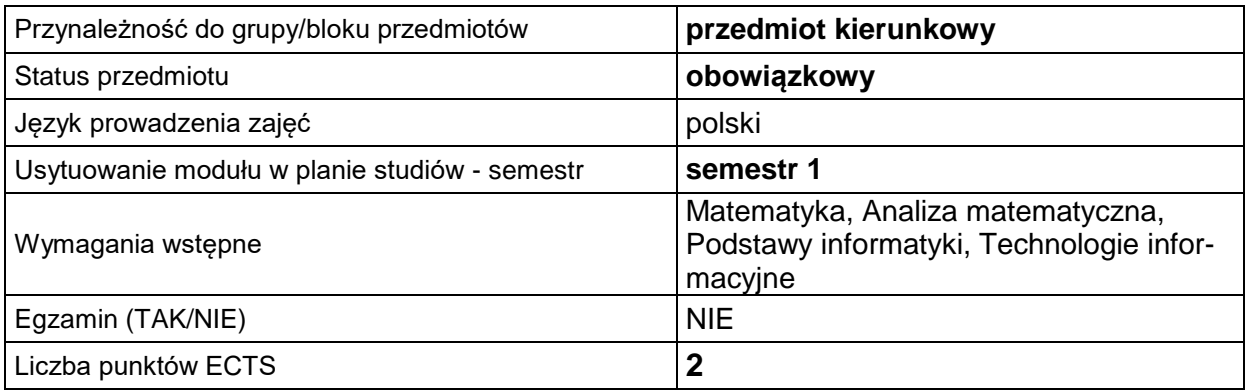

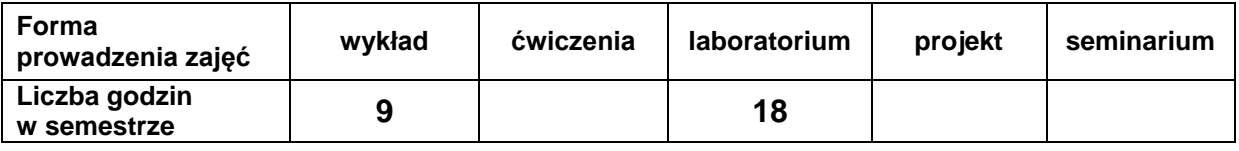

### **EFEKTY UCZENIA SIĘ**

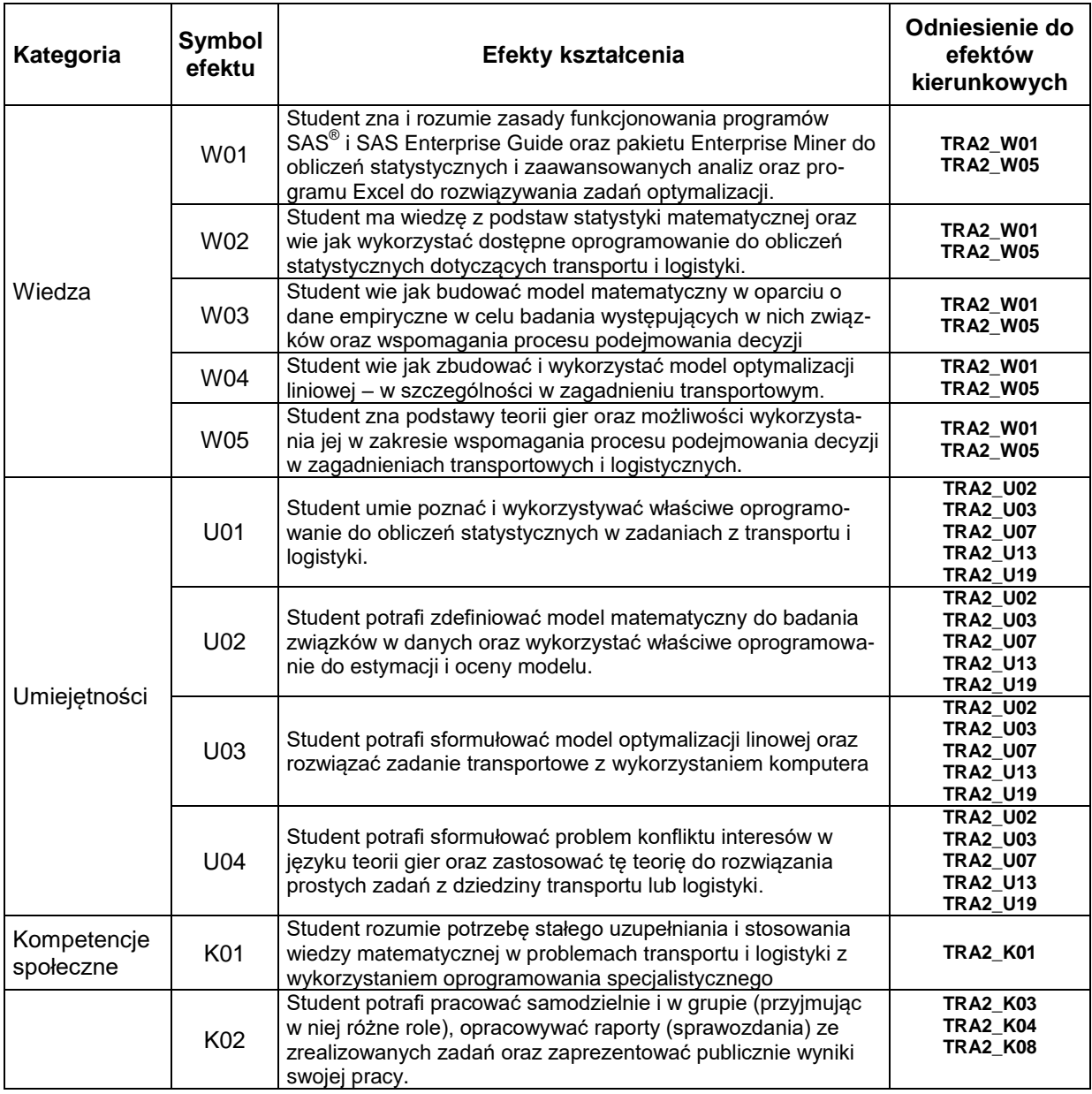

#### **TREŚCI PROGRAMOWE**

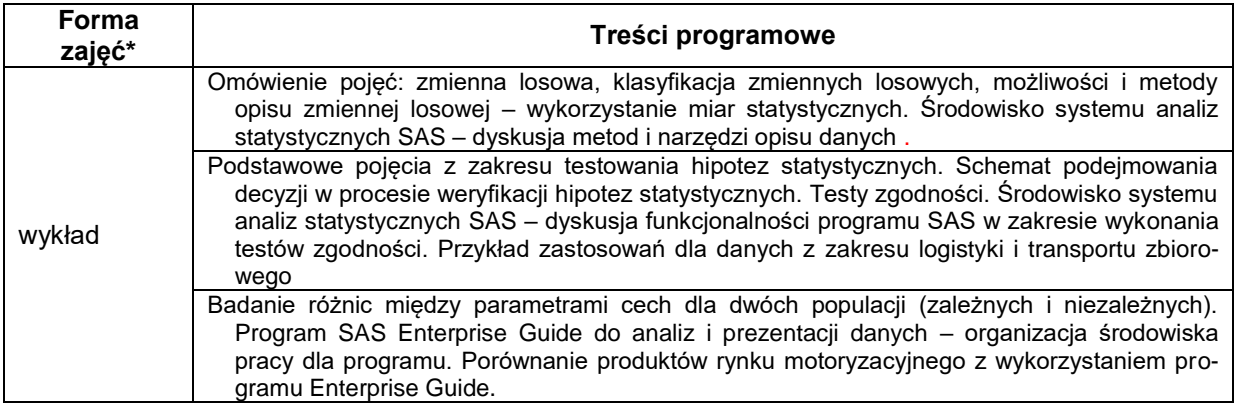

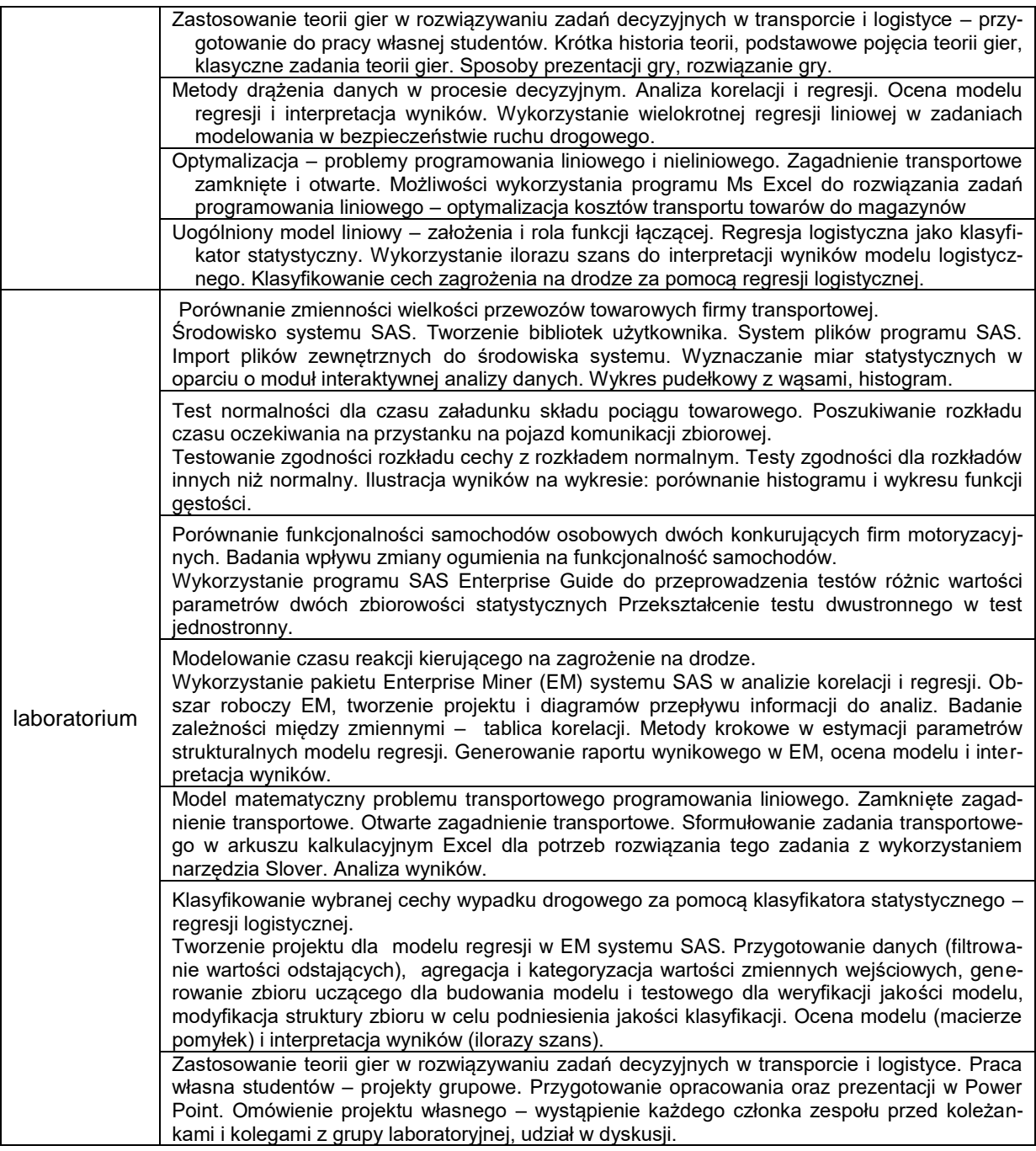

\*) zostawić tylko realizowane formy zajęć

## **METODY WERYFIKACJI EFEKTÓW UCZENIA SIĘ**

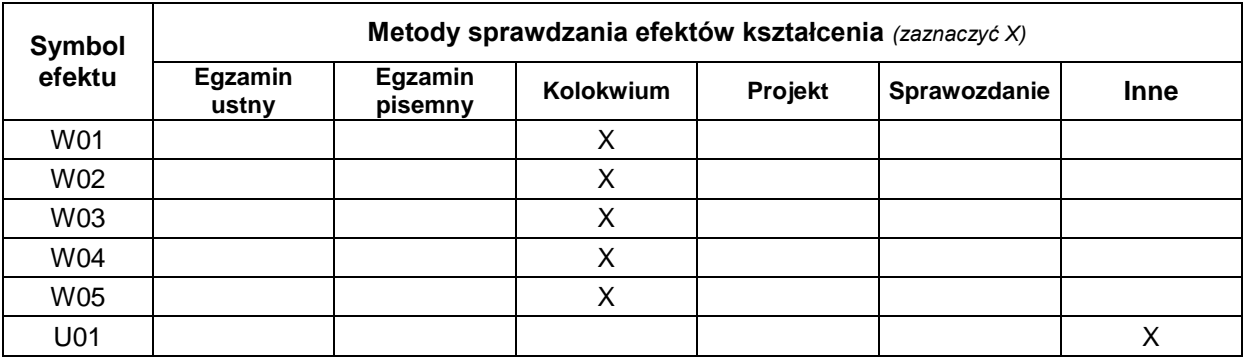

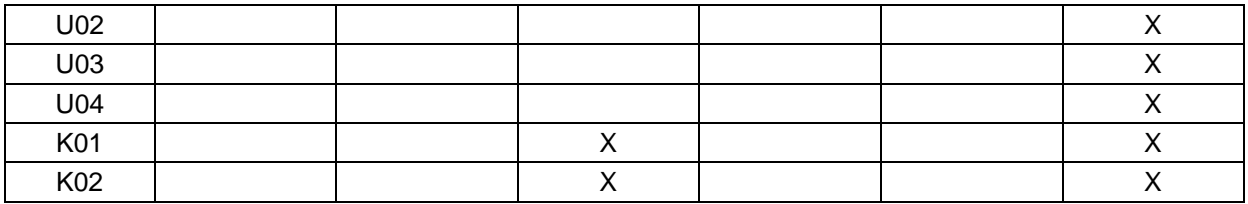

#### **FORMA I WARUNKI ZALICZENIA**

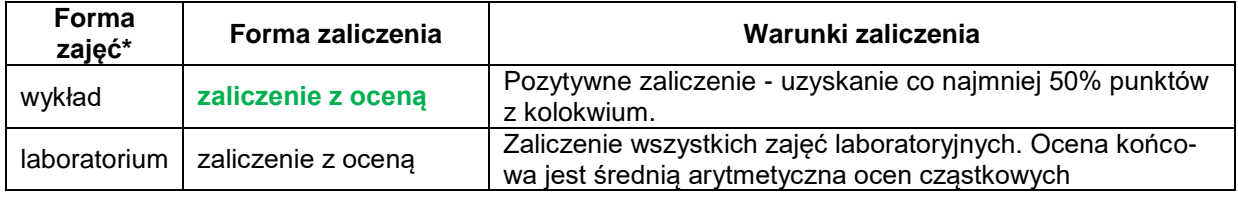

#### **NAKŁAD PRACY STUDENTA**

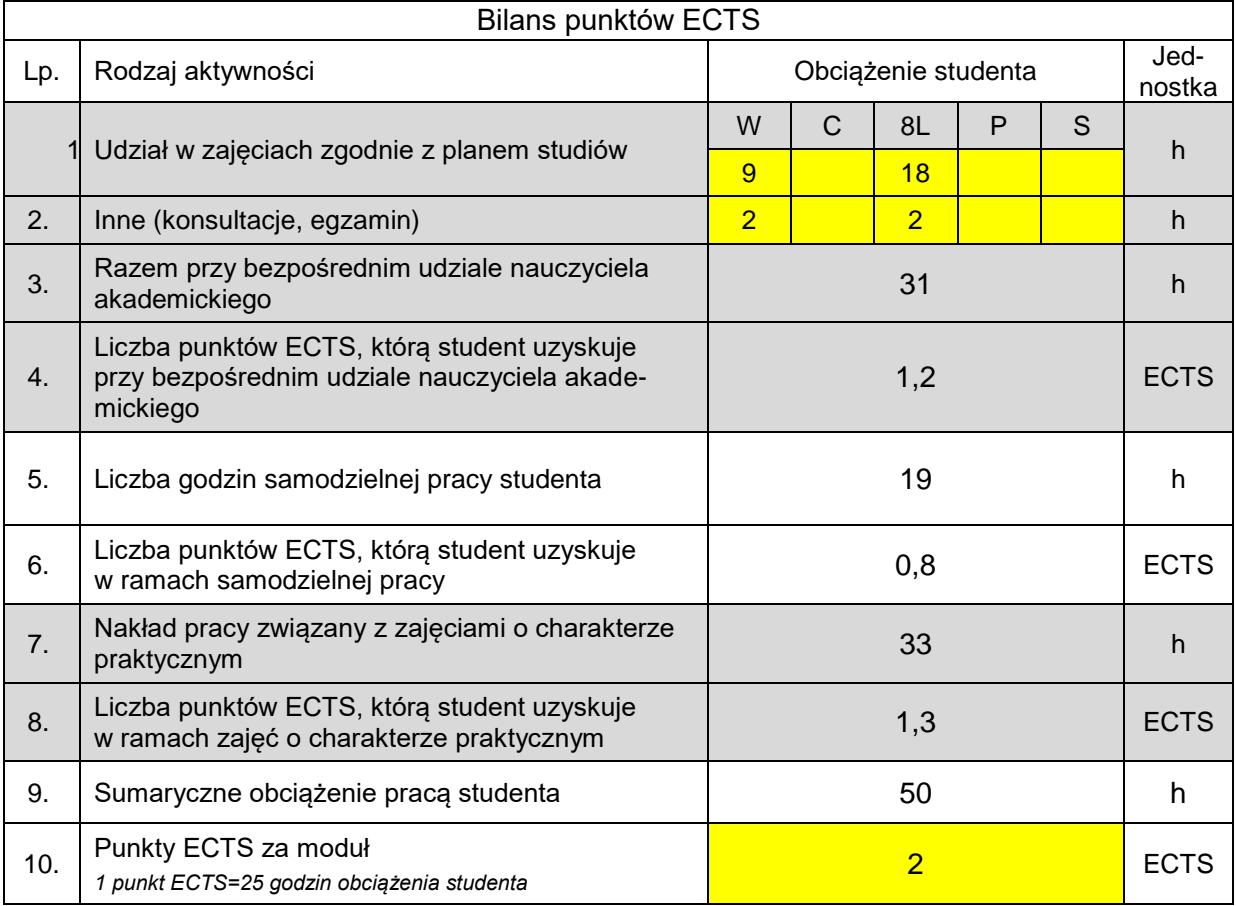

#### **LITERATURA**

- 1. W. Cholewa, J. Kaźmierczak: Diagnostyka Techniczna Maszyn –Przetwarzanie cech sygnałów. Skrypty Uczelniane Nr 1693, Politechnika Śląska. 1992 Gliwice.
- 2. W. Cholewa, J. Kaźmierczak: Diagnostyka Techniczna Maszyn –Pomiaryi analiza sygnałów. Skrypty Uczelniane Nr 1758, Politechnika Śląska. 1993 Gliwice.
- 3. W. Lotko: Wybrane zagadnienia diagnostyki pojazdów. Politechnika Radomska. 2005, Radom.
- 4. Ch. White, M. Randall: Kody usterek. WKiŁ. 2007, Warszawa.
- 5. J. Merkisz, S. Mazurek, J. Pielecha: Pokładowe urządzenia rejestrujące w samochodach. Wydawnictwo Politechniki Poznańskiej. 2007, Poznań.

6. Z. Lozia: Diagnostyka samochodowa. Laboratorium. Oficyna Wydawnicza Politechniki Warszawskiej. 2007 Warszawa.